# **Nombres rationnels : fractions, prendre une fraction d'un nombre**

#### **I. Quotient**

#### Quotients et fractions

Le quotient d'un nombre **a** par un nombre **b** différent de 0, est le nombre qui multiplié par **b** donne **a**.

On note a ÷ b ou  $\frac{a}{b}$ Exemple :

Le quotient de 5 par 4 est  $\frac{5}{4}$ .<br>C'est le nombre qui, multiplié par 4, donne 5 : <br>C'est le nombre qui, multiplié par 2  $\frac{5}{4} \times 4 = 5$  $\frac{2}{3} \times 3 = 2$ 

#### Remarques

- Le rationnel *a b* est <u>une fraction</u> si a et b sont des nombres entiers et une <u>écriture</u> fractionnaire lorsque ce sont des nombres décimaux
- On ne peut jamais diviser par 0 donc  $b \neq 0$

#### **II. Calculer une fraction d'un nombre**

```
5
\frac{3}{5} de 6 c'est calculer \frac{3}{5} \times 65
                                                  \frac{3}{5} \times
```
Pour le calcul on remplace le **de** par l'opérateur **×**

#### **III. Règle**

**Multiplier un nombre par une fraction :**

C'est **multiplier ce nombre par le quotient**.

 $6 \times \frac{3}{5} = \dots \times \dots \times \dots \dots = \dots \dots$ 

 C'est **multiplier ce nombre par le numérateur**, puis **diviser le résultat par le dénominateur.** 6 ......... ......... ......... ......... ......... ......... 5

3

 C'est **diviser ce nombre par le dénominateur**, puis multiplier **le résultat par le numérateur.**

```
3
6 ......... ......... ......... ......... ......... .........
5
```
Applications  
\n
$$
\frac{3}{4} de 12 \Rightarrow \frac{3}{4} \times 12 =
$$
\n
$$
\frac{7}{5} de 115 \Rightarrow \frac{7}{5} \times 115 =
$$

## **IV. Repérage et placement sur une droite graduée**

## 1) Méthode

Pour repérer le nombre $\frac{a}{b}$  sur une droite graduée, où a et b sont deux nombres entiers (b=0), deux méthodes sont possibles :

- on détermine une valeur approchée de  $\frac{a}{b}$
- on place le point A d'abscisse a et on partage le segment [OA] en b parties égales

## 2) Exemple

On veut placer le nombre  $\frac{4}{3}$  sur une droite graduée.

• On peut déterminer une valeur approchée de  $\frac{4}{3}$ :

$$
\frac{4}{3} \approx 1.33
$$

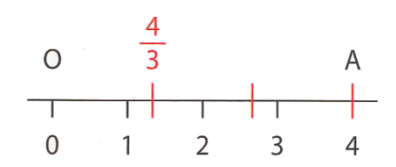

· On peut également placer le point A d'abscisse 4 et partager le segment [OA] en 3 parties égales.

### 3) Application

Placer les fractions : 5  $\frac{3}{7}$ : 5  $\frac{7}{7}$ : 5  $\frac{11}{7}$ ; 5  $\frac{5}{7}$ : 5  $\frac{9}{7}$ .

Pour placer le quotient 5  $\frac{3}{5}$ sur la demi-droite graduée, on peut partager l'unité en 5 parts égales et reporter 3 fois à partir de l'origine.

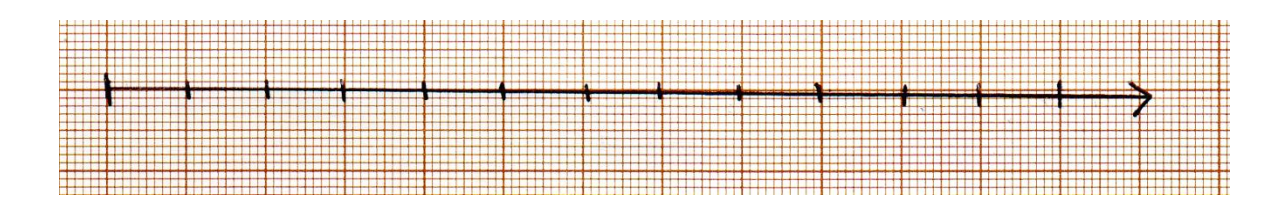

On peut aussi écrire une fraction sous la forme a + b/c, ceci peut permettre un placement plus rapide

$$
\frac{7}{5} = \dots + \frac{9}{5} = \dots + \frac{11}{5} = \dots + \frac{11}{
$$